# **tacacs** *Release alpha*

**Aug 02, 2023**

# Index:

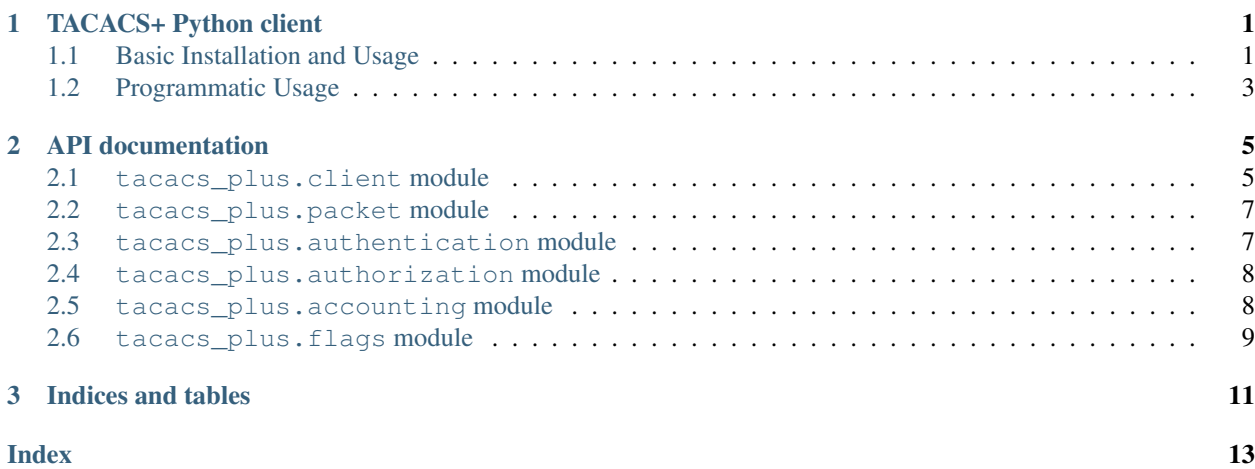

# CHAPTER<sup>1</sup>

## TACACS+ Python client

<span id="page-4-0"></span>A TACACS+ client that supports authentication, authorization and accounting.

Unlike RADIUS, which was designed for similar purposes, the TACACS+ protocol offers basic packet encryption but, as with most crypto designed back then, it's [not secure](http://www.openwall.com/articles/TACACS+-Protocol-Security) and definitely should not be used over untrusted networks.

This package has been successfully used with the free [tac\\_plus](http://www.shrubbery.net/tac_plus/) TACACS+ server on a variety of operating systems.

## <span id="page-4-1"></span>**1.1 Basic Installation and Usage**

```
$ pip install tacacs_plus
$ tacacs_client -u myuser -H localhost authenticate
$ tacacs_client -u myuser -H localhost authenticate -t pap
$ tacacs_client -u myuser -H localhost -v authenticate -t chap
status: PASS
$ tacacs_client -u myuser -H localhost authorize -c service=shell cmd=show
˓→cmdarg=version
$ tacacs_client -u myuser -H localhost -v authorize -t pap -c service=shell cmd=show
˓→cmdarg=version
status: PASS
$ tacacs_client -u myuser -H localhost -v authorize -t pap -c service=junos-exec
status: REPL
av-pairs:
    allow-commands=^acommandregex$
    deny-commands=^anothercommandregex$
$ tacacs_client -u myuser -H localhost account -f start -c service=shell cmd=show
˓→cmdarg=version
$ tacacs_client -u myuser -H localhost account -f stop -c service=shell cmd=show
˓→cmdarg=version
```
(continues on next page)

(continued from previous page)

```
$ tacacs_client -h
usage: tacacs_client [-h] -u USERNAME -H HOST [-p PORT] [-l PRIV_LVL]
                    [-t {ascii,pap,chap}] [-r REM_ADDR] [-P VIRTUAL_PORT]
                    [--timeout TIMEOUT] [-d] [-v] [-k KEY]
                    {authenticate,authorize,account} ...
       Tacacs+ client with full AAA support:
           * Authentication supports both ascii, pap and chap.
           * Authorization supports AV pairs and single commands.
           * Accounting support AV pairs and single commands.
       NOTE: shared encryption key can be set via environment variable TACACS_PLUS_
˓→KEY or via argument.
       NOTE: user password can be setup via environment variable TACACS_PLUS_PWD or
˓→via argument.
positional arguments:
 {authenticate,authorize,account}
                      action to perform over the tacacs+ server
   authenticate authenticate against a tacacs+ server
   authorize authorize a command against a tacacs+ server
   account account commands with accounting flags against a tacacs+
˓→server
optional arguments:
 -h, --help show this help message and exit
 -u USERNAME, --username USERNAME
                      user name
 -H HOST, --host HOST tacacs+ server address
 -p PORT, --port PORT tacacs+ server port (default 49)
 -l PRIV_LVL, --priv-lvl PRIV_LVL
                      user privilege level
 -t {ascii,pap,chap}, --authen-type {ascii,pap,chap}
                      authentication type
 -r REM_ADDR, --rem-addr REM_ADDR
                      remote address (logged by tacacs server)
 -P VIRTUAL_PORT, --virtual-port VIRTUAL_PORT
                      console port used in connection (logged by tacacs server)
 --timeout TIMEOUT
  -d, --debug enable debugging output
  -v, --verbose print responses
  -k KEY, --key KEY tacacs+ shared encryption key
$ tacacs_client authenticate -h
usage: tacacs_client authenticate [-h] [-p PASSWORD]
optional arguments:
 -h, --help show this help message and exit
 -p PASSWORD, --password PASSWORD
                      user password
$ tacacs client authorize -h
usage: tacacs_client authorize [-h] -c CMDS [CMDS ...]
optional arguments:
```
(continues on next page)

(continued from previous page)

```
-h, --help show this help message and exit
 -c CMDS [CMDS ...], -c cmds CMDS [CMDS ...]list of cmds to authorize
$ tacacs_client account -h
usage: tacacs_client account [-h] -c CMDS [CMDS ...] -f {start, stop, update}
optional arguments:
 -h, --help show this help message and exit
 -c CMDS [CMDS ...], -c cmds CMDS [CMDS ...]list of cmds to authorize
 -f {start, stop, update}, --flag {start, stop, update}
                      accounting flag
```
## <span id="page-6-0"></span>**1.2 Programmatic Usage**

```
#!/usr/bin/env python
from tacacs_plus.client import TACACSClient
from tacacs_plus.flags import TAC_PLUS_ACCT_FLAG_START, TAC_PLUS_ACCT_FLAG_WATCHDOG,
˓→TAC_PLUS_ACCT_FLAG_STOP
cli = TACACSClient('host', 49, 'secret', timeout=10)
# authenticate user and pass
authen = cli.authenticate('username', 'password')
print "PASS!" if authen.valid else "FAIL!"
# authorize user and command
author = cli.authorize('username', arguments=[b"service=shell", b"cmd=show", b
˓→"cmdargs=version"])
print "PASS!" if author.valid else "FAIL!"
# start accounting session for command
\text{acct} = \text{cli}.\text{account}('username', \text{TAC PLUS ACCT FLAG START}, \text{arguments}=[b"service=shell", \dots]˓→b"cmd=show", b"cmdargs=version"])
print "PASS!" if acct.valid else "FAIL!"
# continue accounting session for another command
acct = cli.account('username', TAC_PLUS_ACCT_FLAG_WATCHDOG, arguments=[b"service=shell
˓→", b"cmd=debug", b"cmdargs=aaa"])
print "PASS!" if acct.valid else "FAIL!"
# close accounting session
acct = cli.account('username', TAC_PLUS_ACCT_FLAG_STOP, arguments=[b"service=shell", b
ightharpoonup"cmd=exit"])
print "PASS!" if acct.valid else "FAIL!"
```
# CHAPTER 2

## API documentation

<span id="page-8-2"></span><span id="page-8-0"></span>This is the tacacs\_plus API documentation. It contains the documentation extracted from the docstrings of the various classes, methods, and functions in the tacacs\_plus package. If you want to know what a certain function/method does, this is the place to look.

### **Contents**

- *[API documentation](#page-8-0)*
	- [tacacs\\_plus.client](#page-8-1) *module*
	- [tacacs\\_plus.packet](#page-10-0) *module*
	- [tacacs\\_plus.authentication](#page-10-1) *module*
	- [tacacs\\_plus.authorization](#page-11-0) *module*
	- [tacacs\\_plus.accounting](#page-11-1) *module*
	- [tacacs\\_plus.flags](#page-12-0) *module*

## <span id="page-8-1"></span>**2.1 tacacs\_plus.client module**

source: [https://github.com/ansible/tacacs\\_plus/blob/master/tacacs\\_plus/client.py](https://github.com/ansible/tacacs_plus/blob/master/tacacs_plus/client.py)

**class** tacacs\_plus.client.**TACACSClient**(*host*, *port*, *secret*, *timeout=10*, *session\_id=None*, *family=2*, *version\_max=12*, *version\_min=0*) A TACACS+ authentication client. <https://datatracker.ietf.org/doc/draft-ietf-opsawg-tacacs>

An open source TACACS+ server daemon is available at [http://www.shrubbery.net/tac\\_plus/](http://www.shrubbery.net/tac_plus/)

**account**(*username*, *flags*, *arguments=[]*, *authen\_type=1*, *priv\_lvl=0*, *rem\_addr='python\_device'*, *port='python\_tty0'*) Account with a TACACS+ server.

#### <span id="page-9-0"></span>Parameters

- **username** –
- **flags** TAC\_PLUS\_ACCT\_FLAG\_START, TAC\_PLUS\_ACCT\_FLAG\_WATCHDOG, TAC\_PLUS\_ACCT\_FLAG\_STOP
- **arguments** The authorization arguments
- authen type  $-$  TAC PLUS AUTHEN TYPE ASCII, TAC\_PLUS\_AUTHEN\_TYPE\_PAP, TAC\_PLUS\_AUTHEN\_TYPE\_CHAP
- **priv\_lvl** Minimal Required priv\_lvl.
- **rem\_addr** AAA request source, default to TAC\_PLUS\_VIRTUAL\_REM\_ADDR
- **port** AAA port, default to TAC\_PLUS\_VIRTUAL\_PORT

Returns TACACSAccountingReply

Raises socket.timeout, socket.error

**authenticate**(*username*, *password*, *priv\_lvl=0*, *authen\_type=1*, *chap\_ppp\_id=None*, *chap\_challenge=None*, *rem\_addr='python\_device'*, *port='python\_tty0'*) Authenticate to a TACACS+ server with a username and password.

#### Parameters

- **username** –
- **password** –
- **priv\_lvl** –
- **authen\_type** TAC\_PLUS\_AUTHEN\_TYPE\_ASCII, TAC\_PLUS\_AUTHEN\_TYPE\_PAP, TAC\_PLUS\_AUTHEN\_TYPE\_CHAP
- **chap\_ppp\_id** PPP ID when authen\_type == 'chap'
- **chap\_challenge** challenge value when authen\_type == 'chap'
- **rem\_addr** AAA request source, default to TAC\_PLUS\_VIRTUAL\_REM\_ADDR
- **port** AAA port, default to TAC\_PLUS\_VIRTUAL\_PORT

Returns TACACSAuthenticationReply

Raises socket.timeout, socket.error

**authorize**(*username*, *arguments=[]*, *authen\_type=1*, *priv\_lvl=0*, *rem\_addr='python\_device'*, *port='python\_tty0'*) Authorize with a TACACS+ server.

#### Parameters

- **username** –
- **arguments** The authorization arguments
- authen type  $-$  TAC PLUS AUTHEN TYPE ASCII, TAC\_PLUS\_AUTHEN\_TYPE\_PAP, TAC\_PLUS\_AUTHEN\_TYPE\_CHAP
- **priv\_lvl** Minimal Required priv\_lvl.
- **rem\_addr** AAA request source, default to TAC\_PLUS\_VIRTUAL\_REM\_ADDR
- **port** AAA port, default to TAC\_PLUS\_VIRTUAL\_PORT

Returns TACACSAuthenticationReply

Raises socket.timeout, socket.error

<span id="page-10-2"></span>**closing**(*\*\*kwds*)

**send**(*body*, *req\_type*, *seq\_no=1*) Send a TACACS+ message body

#### Parameters

- **body** packed bytes, i.e., *struct.pack(. . . )*
- **req\_type** TAC\_PLUS\_AUTHEN, TAC\_PLUS\_AUTHOR, TAC\_PLUS\_ACCT
- **seq\_no** The sequence number of the current packet. The first packet in a session MUST have the sequence number 1 and each subsequent packet will increment the sequence number by one. Thus clients only send packets containing odd sequence numbers, and TACACS+ servers only send packets containing even sequence numbers.

#### Returns TACACSPacket

Raises socket.timeout, socket.error

**sock**

**version**

## <span id="page-10-0"></span>**2.2 tacacs\_plus.packet module**

source: [https://github.com/ansible/tacacs\\_plus/blob/master/tacacs\\_plus/packet.py](https://github.com/ansible/tacacs_plus/blob/master/tacacs_plus/packet.py)

**class** tacacs\_plus.client.**TACACSHeader**(*version*, *type*, *session\_id*, *length*, *seq\_no=1*, *flags=0*)

```
packed
classmethod unpacked(raw)
version_max
version_min
```
**class** tacacs\_plus.client.**TACACSPacket**(*header*, *body\_bytes*, *secret*)

**body crypt encrypted seq\_no**

### <span id="page-10-1"></span>**2.3 tacacs\_plus.authentication module**

source: [https://github.com/ansible/tacacs\\_plus/blob/master/tacacs\\_plus/authentication.py](https://github.com/ansible/tacacs_plus/blob/master/tacacs_plus/authentication.py)

```
class tacacs_plus.authentication.TACACSAuthenticationStart(username, au-
                                                                    then_type,
                                                                    priv_lvl=0, data=",
                                                                    rem_addr='python_device',
                                                                    port='python_tty0')
```
#### <span id="page-11-2"></span>**packed**

```
class tacacs_plus.authentication.TACACSAuthenticationContinue(password,
                                                                   data=", flags=0)
```
#### **packed**

```
class tacacs_plus.authentication.TACACSAuthenticationReply(status, flags,
                                                              server_msg, data)
```

```
error
getpass
human_status
invalid
classmethod unpacked(raw)
valid
```
## <span id="page-11-0"></span>**2.4 tacacs\_plus.authorization module**

source: [https://github.com/ansible/tacacs\\_plus/blob/master/tacacs\\_plus/authorization.py](https://github.com/ansible/tacacs_plus/blob/master/tacacs_plus/authorization.py)

```
class tacacs_plus.authorization.TACACSAuthorizationStart(username, au-
                                                                 then_method, priv_lvl,
                                                                 authen_type, arguments,
                                                                 rem_addr='python_device',
                                                                 port='python_tty0')
```
#### **packed**

```
class tacacs_plus.authorization.TACACSAuthorizationReply(status, arg_cnt,
                                                          server_msg, data,
                                                          arguments)
```

```
error
follow
human_status
invalid
reply
classmethod unpacked(raw)
valid
```
### <span id="page-11-1"></span>**2.5 tacacs\_plus.accounting module**

source: [https://github.com/ansible/tacacs\\_plus/blob/master/tacacs\\_plus/accounting.py](https://github.com/ansible/tacacs_plus/blob/master/tacacs_plus/accounting.py)

```
class tacacs_plus.accounting.TACACSAccountingStart(username, flags, authen_method,
                                                              priv_lvl, authen_type, arguments,
                                                              rem_addr='python_device',
                                                              port='python_tty0')
```
#### **packed**

**class** tacacs\_plus.accounting.**TACACSAccountingReply**(*status*, *server\_msg*, *data*)

**error follow human\_status classmethod unpacked**(*raw*) **valid**

## <span id="page-12-0"></span>**2.6 tacacs\_plus.flags module**

source: [https://github.com/ansible/tacacs\\_plus/blob/master/tacacs\\_plus/flags.py](https://github.com/ansible/tacacs_plus/blob/master/tacacs_plus/flags.py) this module contains all the constant flags used to implement the tacacs+ RFC.

# CHAPTER 3

Indices and tables

- <span id="page-14-0"></span>• genindex
- modindex
- search

### Index

human\_status (*tacacs\_plus.authentication.TACACSAuthenticationReply*

human\_status (*tacacs\_plus.authorization.TACACSAuthorizationReply*

invalid (*tacacs\_plus.authentication.TACACSAuthenticationReply*

invalid (*tacacs\_plus.authorization.TACACSAuthorizationReply*

packed (*tacacs\_plus.authentication.TACACSAuthenticationContinue*

packed (*tacacs\_plus.authentication.TACACSAuthenticationStart*

packed (*tacacs\_plus.authorization.TACACSAuthorizationStart*

packed (*tacacs\_plus.client.TACACSHeader attribute*), [7](#page-10-2)

TACACSAccountingReply (*class in*

packed (*tacacs\_plus.accounting.TACACSAccountingStart*

*attribute*), [8](#page-11-2)

*attribute*), [8](#page-11-2)

*attribute*), [8](#page-11-2)

*attribute*), [8](#page-11-2)

*attribute*), [9](#page-12-1)

*attribute*), [8](#page-11-2)

*attribute*), [7](#page-10-2)

*attribute*), [8](#page-11-2)

## <span id="page-16-0"></span>A

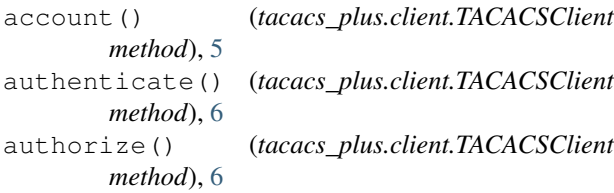

## B

body (*tacacs\_plus.client.TACACSPacket attribute*), [7](#page-10-2)

# $\mathcal{C}$

closing() (*tacacs\_plus.client.TACACSClient method*), [7](#page-10-2) crypt (*tacacs\_plus.client.TACACSPacket attribute*), [7](#page-10-2)

# E

encrypted (*tacacs\_plus.client.TACACSPacket attribute*), [7](#page-10-2)

error (*tacacs\_plus.accounting.TACACSAccountingReply attribute*), [9](#page-12-1) error (*tacacs\_plus.authentication.TACACSAuthenticationReply* 

*attribute*), [8](#page-11-2) error (*tacacs\_plus.authorization.TACACSAuthorizationReply* reply (*tacacs\_plus.authorization.TACACSAuthorizationReply attribute*), [8](#page-11-2) *attribute*), [8](#page-11-2)

# F

S

I

P

follow (*tacacs\_plus.accounting.TACACSAccountingReply* send() (*tacacs\_plus.client.TACACSClient method*), [7](#page-10-2) *attribute*), [9](#page-12-1) follow (*tacacs\_plus.authorization.TACACSAuthorizationReptyk (tacacs\_plus.client.TACACSClient attribute*), [7](#page-10-2) *attribute*), [8](#page-11-2) seq\_no (*tacacs\_plus.client.TACACSPacket attribute*), [7](#page-10-2) T

# G

getpass (*tacacs\_plus.authentication.TACACSAuthenticationReply tacacs\_plus.accounting*), [9](#page-12-1) *attribute*), [8](#page-11-2) TACACSAccountingStart (*class in tacacs\_plus.accounting*), [8](#page-11-2)

#### H human\_status (*tacacs\_plus.accounting.TACACSAccountingReply tacacs\_plus.authentication*), [8](#page-11-2) *attribute*), [9](#page-12-1) TACACSAuthenticationContinue (*class in*

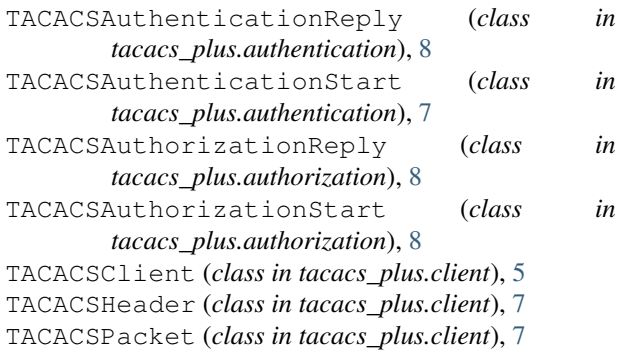

# U

unpacked() (*tacacs\_plus.accounting.TACACSAccountingReply class method*), [9](#page-12-1) unpacked() (*tacacs\_plus.authentication.TACACSAuthenticationReply class method*), [8](#page-11-2) unpacked() (*tacacs\_plus.authorization.TACACSAuthorizationReply class method*), [8](#page-11-2) unpacked() (*tacacs\_plus.client.TACACSHeader class method*), [7](#page-10-2)

# V

valid (*tacacs\_plus.accounting.TACACSAccountingReply attribute*), [9](#page-12-1) valid (*tacacs\_plus.authentication.TACACSAuthenticationReply attribute*), [8](#page-11-2) valid (*tacacs\_plus.authorization.TACACSAuthorizationReply attribute*), [8](#page-11-2)

version (*tacacs\_plus.client.TACACSClient attribute*), [7](#page-10-2)

version\_max (*tacacs\_plus.client.TACACSHeader attribute*), [7](#page-10-2)

version\_min (*tacacs\_plus.client.TACACSHeader attribute*), [7](#page-10-2)